This memorandum describes an assembler which has been in use on the TX-0 computer at MIT for a year, and has recently been translated for use on the PDP-1. Since the MIDAS language includes most of MACRO, it is hoped that MACRO users will easily be able to switch over to this more powerful assembler.

The **MACRO** language had been **used** on the TX-0 for some three years previous to the writing of MIDAS. Hence, MIDAS incorporates most, of the features **which** have been requested by users of MACRO, such as **more** flexible macro Instructions, **six** character symbols and relocation.

The original MIDAS **Assembler was** written for MIT primarily by Robert A. Saunders. The **PDP-1** translation **was** done by R. Saunders, **now** of 111; A. Kotok, **DECj** W. F. Mann, BBN; D. **Gross,** MIT; and S. D. Piner, DEC.

#### **THE MIDAS** ASSEMBLY PROGRAM

I - I

#### $INTRODUCTION$

Programming for a digital computer is writing the precise sequence of instructions and data which is requlred to perform a **given**  computation. The purpose of an assembly program is to facilitate programming by translating a source language, which is convenient for the programmer to use, into a numerical representation or object program, which is convenient for the computer hardware to deal with. A syrnbolic assembly program such as MIDAS permits the programmer to use mnemonic symbols to represent instructions, locations, and other quantities with which he **may** be working. **The** use of symbolic labels or address tags permits the programmer to refer to instructions or data without actually knowing or caring what speclfic location in the computer memory they may occupy.

MIDAS is a two pass assembler; that is, it normally processes the source program twice. During the first **pass, it** enter all symbols definitions encountered into its symbol table, which it then uses on Pass 2 to generate the complete object program.

#### THE MIDAS Source Language

A program consists of a sequence of numbers in memory which may be instructions, data, or both. We shall refer to these numbers as words without specifying whether they are instructions or not. A word is denoted in the source program by one or more syllables separated by suitable combining operators, and terminated by a tab or carriage return. A syllable may be defined as being **the** smallest element of the programming language which has a numerical or operational value. **The** following are some different **types** of syllables:

1. Integers. An integer is a string of digits, which will be Interpreted as an octal or decimal number.

2. Symbols. A eymbol is a string of characters (letters, numerals, and/or periods) containing at least one letter. The first six characters of **6**  a symbol are used to indentify it if it is **more**  than six characters long.

**Syllables** may be combined with the following operators:

- + or **space** means addition, modulo 218-1 (ones complement)
- means addition of the ones complement
- **<sup>V</sup>**means logical union (inclusive or)
- **<sup>A</sup>**means **1** ogical intersection (logical and)
- means logical disjunction (exclusive or)
- x means integer multiplication

A symbolic expression is one syllable, or more than one syllable combined with these operators. We shall refer to  $+$ ,  $-$ , and space as additive operators, and  $\underline{V}$ ,  $\underline{A}$ ,  $\tilde{C}$ , and  $\underline{X}$  as product operators.

Operations are **performed from** left to right, **except** all product operations are **performed before** additive operations. It is not admissible to precede or follow a product operatior with any other operator. In a string of consecutive additive operations, the last one seen applies.

The following examples of symbolic expressions on the left have the value listed on the right. (All numbers in this report are octal unless followed by a decimal point".".)

 $-2-$ 

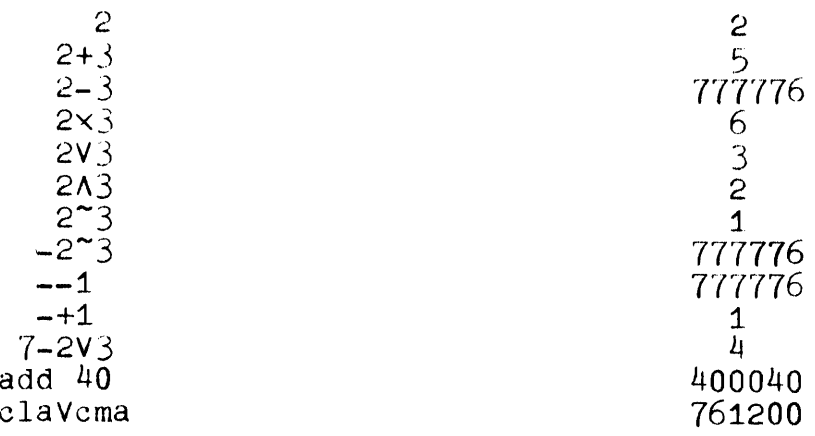

A symbolic expression terminated by a tab or carriage return is a storage word. The location in memory to which it is assigned is determined by a location counter in MIDAS. After each word is assigned, the location counter is advanced by one,

### More About Symbols. Pseudo-Instructions

MIDAS classifies symbols according to the manner of their definition. The initial vocabulary consists of symbols for the more commonly used **PDP-1** instructjons, and also a class of symbols called pseudo-instructions, which represent directions to MIDAS on how to proceed with the assembly. Some examples of pseudo-instructions are:

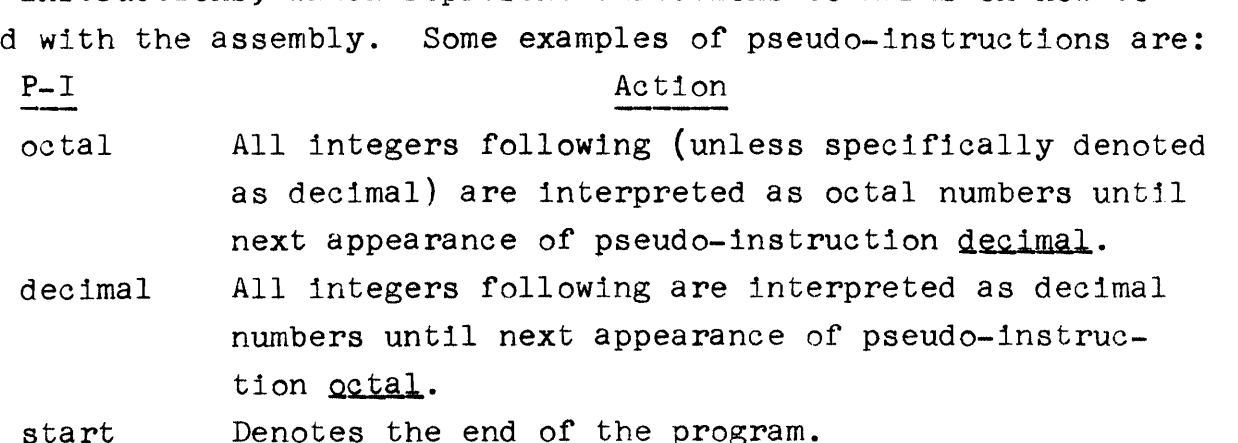

Additional pseudo-instruction will be discussed at opportune places. A complete list is given in Appendix 1.

 $-3-$ 

**Symbols** are **defined** in the following ways:

- c. 1. As address tags. A comma following a symbolic expression denotes **an** address tag. If the tag is a single undefined symbol, it will be defined with numerical value equal to the present value of the location counter. If the tag is any other defined symbolic expression, it will have its value compared with the present value of the location counter, and an error comment (mdt) will be made in the event of a disagreement. If the tag is **any** other symbolic expression which is undefined when encountered on Pass 2, an event of a disagreement. If the tag is any other symbolic<br>expression which is undefined when encountered on Pass 2, and<br>error comment is made (ust). Use of a defined symbol as an<br>address tag cannot change the value of the address tag cannot change the value of the symbol.
- 2. By parameter assignments. A symbol may be assigned a numerical value by the use of a parameter assignment. The **form**

#### $symbol=$ expr $\lambda$

where symbol is any legal symbol and expr is **any** symbolic expression terminated by a tab or a carriage return, defines symbol as having the numerical value of expr. Parameter assignments may be used to set table sizes, define new operation codes, or for other purposes. Thus

#### $c1c = c1$ aVcma $\lambda$

defines clc as 761200, which, as an operate instruction, would clear and complement the AC.

3. As variables. The appearance of overbar within any legal,

 $-4-$ 

#### $(\text{Cont}\,^{\bullet}\mathrm{d})$  $3.$

undefined symbol, at any appearance of that symbol, defines that symbol as a variable. For each such symbol defined, one register is allocated in a region of storage reserved by the next appearance of the pseudo-instruction variables, The initial contents of these registers is undefined. This feature facilitates the reserving of temporary storage locations. Example:

> **la;** i **<sup>100</sup>** dac temp isp Temp Jmp loop . variables

- 4. As macro instructions. A symbol is defined as a macroinstruction name by use of **the** pseudo-instruction define. Further discussion of macro instructions will be left until later.
- 5. With equals or opsyn. A symbol may be **defined** as precisely equivalent to any other symbol by use of **the**  pseudo-instruction equals and opsyn. The usage is:

equals anysyrn, def **sym** 

or

opsyn anysym, def **sym** 

where the symbol anysym is made logically equivalent to defsym if the latter is defined. Previously defined symbols are redefined. Equals **and opsyn** differ in one

#### -5-

5. respect: opsyn is effective on Pass 1 only. These may be used to define a logical equivalent for any other defined symbol. Thus abbreviations may be defined for pseudo-lnstructlons lf desired. Note that equals and opsyn are NOT the same as the equals sign used in parameter assignments, and are not in general interchangeable with it. Equals and opsyn are used to give a symbol a logical or operational value, while parameter assignments are used to give a symbol a numerical value.

#### The Location Counter

The MIDAS location counter records the assigned location for each word in the object program. It is set to 4 at the beginning of each **pass,** and counts upward modulo memory **size. The** location counter may be set to any value by writing:

#### expr/

where expr is any symbolic expression. This sets the location counter to the value of expr modulo  $2^{12}$ . If expr contains an undefined symbol, on Pass 1 the location becomes indefinite, and the definition of address tags in inhibited until the location again becomes definite by means of a defined location assignment. On **Pass** 2, an undefined symbol of a defined location assignment. On Pass 2, an undefined symbol

 $-6-$ 

will result in an error message (usl). The undefined symbol is taken as zero, and the location remains definite. The pseudo-instruction variables may **not** be used **when** the locatlon is indefinite.

The value of the location counter may be obtained by using the special syllable  $".''$  (period). Examples:

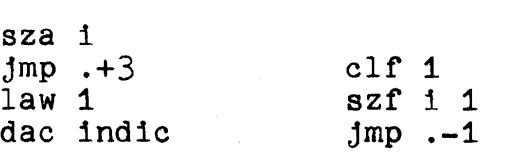

The first example places 1 in register indic if **the AC** contains any number other than zero, but zero in the AC causes the program to skip this sequence. **The** second example waits for flag 1 to be set by **the** typewriter. The **third** instruction is read "jump point minus one. **1 <sup>I</sup>**

#### COMMENTS

/r

 $\mathbb{C}$ 

The character  $/$ , when not preceded by an expression, denotes the beginning of a comment. Characters following it are ignored until the next tab or **carriage** return.

#### CONSTANTS

Constants required by a **program** will be reserved automatically by MIDAS when enclosed in parentheses. Thus, if it is required to get the number add 20 into **the** accumulator, one can write

#### lac **(add** 20)

The word enclosed in parentheses **is** stored in **a** block reserved by **the**  next appearance of the pseudo-instruction constants. Duplicate constants are stored **only** once. Closing parens will be supplied automatically by **MIDAS** if **the** character following is a word terminator

 $-7 -$ 

#### CONSTANTS (Cont'd)

 $(e.g., tab or carriage return)$ . The constant word and surrounding parens are treated as a single syllable whose value is the address of a register contalning the constant word. Constants may be used in constarlts. The following **two** program fragments are equivalent:

add (add (20)-110-(30 add a

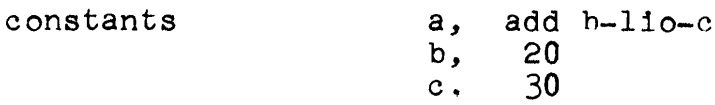

The pseudo-instruction constants may not be used where the location is indefinite.

#### Flexo Code Pseudo-Instructions

 $\bigodot$ 

Three pseudo-instructions are provided to facilitate handling flexowriter characters in programs. These **are:** 

- 1) character qc, where q is any of the letters 1, m, or r, which specifies whether the character **cis** to be placed in the left (bits **0-5),** middle **(bits** 6-11,) or right(hits 12.-17.)portion of the word. The pseudo-instruction, with its argument, is treated as a single syllable.
- 2) flexo abc, where a, b, c are any three flexo characters, is equivalent to

character la+character mb+character rc

3) text qArbitrary string of characters.q, where the arbitrary **string** of characters **js** stored three to a word as in <u>flexo</u> until the first character **q** is encountered again.<br>Neither appearance of **q** is considered part of the string. Neither appearance of q is considered part of the string.<br>Thus q may be any character not appearing in the string.

The following examples demonstrate their usage.

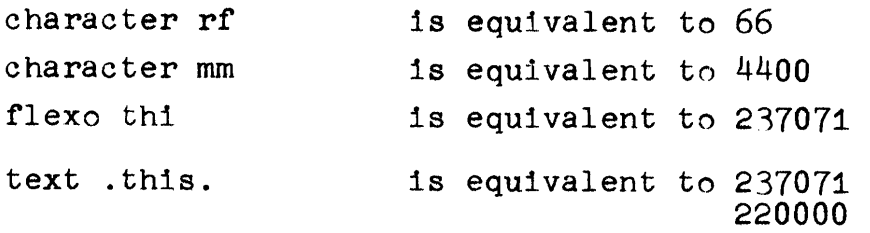

#### Macro Instructions

Often certain character sequences appear several times throughout a program in almost identical form. The following example illustrates such a repeated sequence.

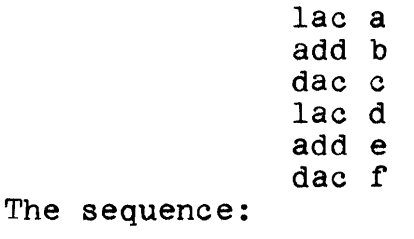

**lac x add** y dac **z** 

is the model upon which the repeated sequence is based. This model can be defined as a macro instruction and given a name. The characters x, y, and z are called dummy arguments, and are identified as such by being listed immediately following **the** macro **name when** the macro instruction is defined. Other characters, called arguments, are substituted **for** the dummy arguments each time the mode is used. The appearance of a macro-instruction name in the source program is

referred to as a call. The arguments are listed immediately following the macro name when the macro instruction is called. When a macro instruction is called, **MIDAS** reads out the characters which form the macro-instruction definition, substitutes the characters of the arguments for the **dummy** arguments, and inserts the resulting characters into the source program as if typed there originally.

The process of defining **a** macro is best illustrated with an example:

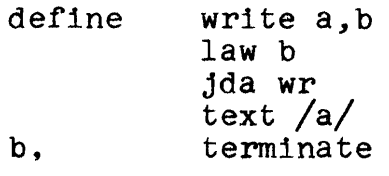

L

The pseudo-instruction define defines the first legal symbol following it as a macro name. Next follow **dummy** arguments as required, separated by commas, terminated by a tab or carriage return. Next follows the body of the macro definition. Appearances of dummy arguments are marked, and the character string is stored away. **Dummy**  arguments are delimited by the following characters: plus, minus, space, V, A, ~, x, upper case, lower case, tab, carriage return, equals, comma, slash, overbar, parentheses, brackets and apostrophe. Dummy arguments must be legal symbols; any previous definition of dummy argument symbol is ignored while in the macro definition.

A macro call consists of **the** macro name, followed if desired by a list of arguments separated with commas, and terminated with a **tab** or carriage return. **The** write macro, if called as follows:

write This gets printed out; nextag generates the following code:

> law nextag jda wr<br>;ext /This gets printed out./ nextag,

 $-10 -$ 

**whlch,** wlth a suitable text-prlntlng subroutjne, might comprise **the**  necessary code for printing "This gets printed out." on the typewriter. The argument to be printed, using this format, must not contain the characters comma, tab, carriage return or slash. Comma, tab, or carriage return would end the argument while slash would terminate the argument of the text pseudo-instruction. So that comma, tab, and carriage return can be used within arguments, the argument quotation characters [ and ] are provided. They might be **used** as follows:

write [ This, of course, has commas.

 $\sum_{i=1}^n$ 

 $\sum_{i=1}^{\infty}$ 

It also has a carriage return] ,nextag

All characters within a pair of brackets are considered to be one argument, and this entire argument, with **the** brackets removed, will be substituted for **the** dummy argument in the original definition. MIDAS marks the end of an argument only on seeing comma, tab, or carriage return not enclosed within brackets. If brackets appear within brackets, the outermost pair is deleted. If an outer bracket is immediately preceded by an upper case and immediately followed by a lower case, both case shifts are deleted also. A tab or carriage return immediately following a macro name denotes that no arguments are read. Any other separating character will be the first character **of** the first argument except **space:** a space used as a separator will be deleted and will not be part of the first argument.

The second argument of the write macro is a symbol which is defined as an address tag each time **the** macro is called, so a different symbol must be supplied at each call of the macro to avoid multiply defined tags. **MIDAS** will supply suitable created symbols for

 $-11 -$ 

this purpose, guaranteed to be unique to each call of the macro, if we write the first line of the definition thusly:

deflne wrjte a/b

or deflne wrlte a,/b

In either case, the slash denoted that the dummy symbol following it will be supplied from speclal created symbols if not explicitly supplied when the macro is called. The created symbols are of the form ...a01. . . .a02, . . . , . . .a09, . . .aOa, etc . **The** created symbol generator is reset to...aOl at the beginning of each pass. The number of created symbols may not exceed 33,695. Note that unsupplied arguments corresponding to dummy arguments preceding the bar are plugged in as empty strings. Supplied arguments corresponding to the dummy arguments following a bar suppress the generation of a corresponding created symbol.

A possible problem is, how do we plant dummy arguments in the argument of character  $r$ ,  $m$ , or 1? Of course, the r,  $m$ , or 1 could be part of the supplied argument, but there is another way. Write, say:

define macro a

. add (charac r'a /note charac ra does not work as /ra is not a dummy argument

The sequence upper case, apostrophe, lower **case** is deleted during the macro definition, but causes the macro scan to search on each side for dummy arguments. In this case, *2* is found to be a dummy argument, and is treated accordingly. If the apostrophe is not both preceded and followed by case shifts, only the apostrophe is deleted.

Example:

def 1 **ne** type **x4614pq**  110 (charac **rtx464pq**  tyo terminate type f gives: lio (charac rf tyo

**H3w** may one cause a created symbol to define **a** variable? The solution Is to place an overbar over the first character of the dummy argument. Note that the overbar may not appear in the middle of the dummy argument.

Example:

define macro /abcd dac Gbcd **jsp** subr lac abcd

termlnate

cerminate<br>The variables would then be of the form ...a01, ...a02, etc. which are perfectly legal and unique variables.

Created symbols have been introduced to solve the problem of address tags within macro definitions, but they may be used in other ways also. Some examples are given in Appendix 2.

Macro definitions may contain other macro defintions or macro calls. Arguments of the macro being called **may** be **used** in the macros it calls or defines with perfect generality. As **an**  example, let us rewrite the write macro so that it inserts a suitable text printing subroutine into the object program at its **first** 

 $-13 -$ 

call, and then redefines itself so that later occurrences call the subroutine. This might be done as follows:

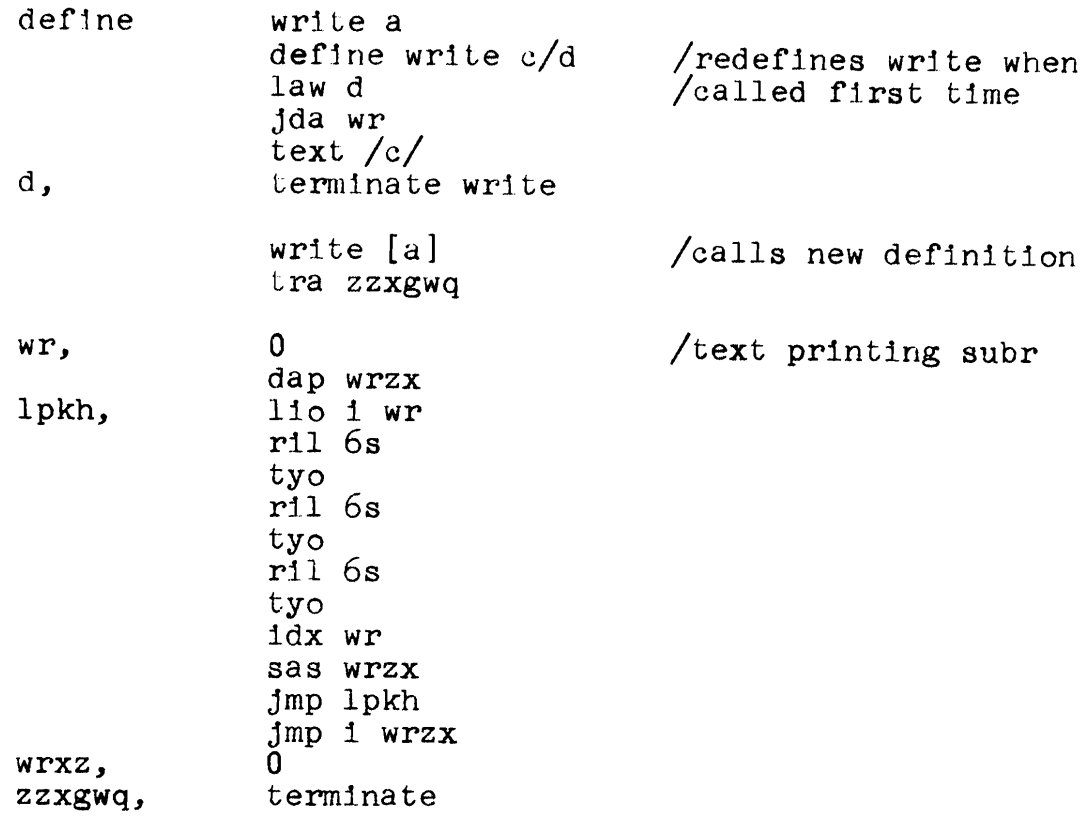

Notice that address tags in the text printing subroutine need not be created symbols, as the tags appear only at the first call of write. They must not, of course, conflict with tags used elsewhere in the program, and to insure this, created symbols may be used if desired. Notice that, in this example, the pseudo-instruction not be created symbols, as the tags appear only at the first call<br>of <u>write</u>. They must not, of course, conflict with tags used elsewher<br>in the program, and to insure this, created symbols may be used if<br>desired. Notice th being defined. If terminate is followed by a space, it will expect to find this argument, which it will compare with the name of the macro being defined. Unless they agree, an error comment (mnd) will be made. This permits the programmer to be sure that his defines and terminates count out correctly. An additional aid in this respect is the fact that terminate is undefined outside a macro definition.

Arguments can, by judicious use of brackets (see example below), contain sub-arguments. A pseudo-instruction irp (indefinite repeat)

 $-14-$ 

permlts the analysis of such an argument. The pseudo-instruction irp in the macro definition takes one argument, namely, the dummy argument corresponding to the argument to be analyzed. When the macro lnstruction is called, the characters following the argument in the interpret corresponding to the argument to be analyzed. When the intervalsion is called, the characters following the argume of the inputil the next matching endirp will be inserted once into the program for each sub-argument in the argument belng analyzed and the sub-arguments will be substituted **for** the corresponding **dummy**  argument. Example:

> define sum a,b,c lac a irp b add b endirp dac c terminate sum j,[k,l,m] **,n**  gives : lac j add **k**  add 1 add m dac n

It is quite permissible to have irp's within an irp, analyzing either the same of different arguments. **The** pseudo-instructions irp and endirp are defined only within a macro definition. If an irp analyzes a null string, the characters in the range of the irp will not be inserted in the macro expansion.

#### The Garbage Collector

When MIDAS redefines a macro, the space in the macro instruction table **used** by the old definition will be recovered, if necessary, by a garbage collector. It is important in a long program to insure that **unused** macro definitions are abandoned; that is, that their names

 $-15-$ 

are caused to **refer** to something **else** other than the orlglnal macro definitions. A sultable "somethlne **else"** Is the pseudo-instructjon null, which does absolutely nothing. Thus if a macro called foo has **been** defined, it may be discarded after its last usage by saying:

#### equals foo, null

which will make the space used by foo recoverable. The garbage collector is called whenever the combined macro and symbol tables are exhausted. If no space can be recovered, an error comment is made (sce).

#### **Repeat**

The pseudo-instruction repeat expr, anything, **where** expr is a symbolic expression defined on Pass 1 and anything is any string **of** characters terminated by a carriage return, causes anything to be inserted into the program a number of times, called the <u>count</u>, equal to the value of expr. The anything, called the <u>range</u> of the repeat, can be storage **words,** parameter assignments, macro calls (if not containing carriage return in an argument), other repeats, or anything else. If repeat is used in the range of a repeat, both repeats will end on the same carriage return. **Repeat** may be **used** in macros, and dummy arguments may appear either in the range or the count of the repeat, or both - If the count of a repeat is zero or negative, the range of the repeat is ignored.

#### Dimensian

The pseudo-instruction dimension may be used to allocate space for arrays. The statement

dimension name1(size1), name2(size2),.....

**-16-** 

causes space to be reserved in the variables storage for the array names specified. Each name is defined as the location of the first word of the block of registiers **of** the length specified. The array names must not have conflicting definitions elsewhere, and the array sizes must be defined at their occurrence on Pass 1.

#### Conditional Assembly

It is often useful, particularly in macro instructions, to be able to test the value **of** an expresslon, and to conditlon part of the assembly on the result of this test. For this purpose the pseudoinstructions 1if and 0if are provided. Following the pseudo-instruction name there is a symbol called a qualifier that determines the **type** of test; and then an argument that is tested according to the qualifier. The argument is ended by any of the word terminators tab, carriage return, comma, or slash. All these terminators except slash do what they would have done **had** the conditional not been present; but slash only marks the end of the conditional, which is treated as a single syllable whose value is one or zero. Examples:

> repeat Oif vp **x+l,** macro argl, arq2d a=lif **vzx~600000+1**  dac  $p+11f$   $vp-s/x2$

The value of ilf is one if the conditlon tested **for** is true, and zero otherwise; while the value of Oif is zero if the condition tested for is true, and one otherwise. **There** are at present three

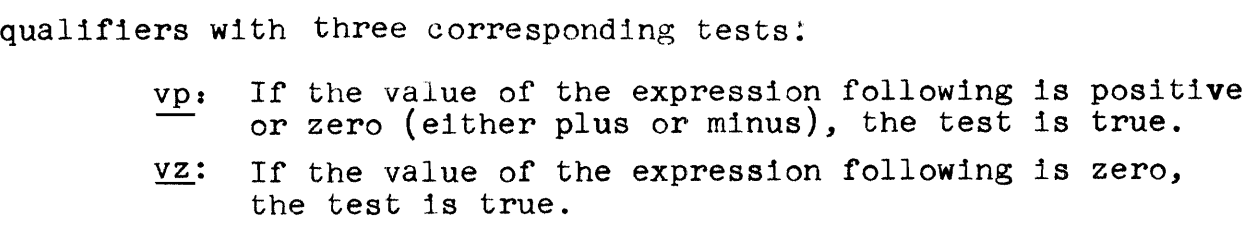

**p:** Test is true on Pass 2, **false** on **Pass 1.** 

 $-17-$ 

The first example calls the macro if  $x \ge -1$ . The second example defines a as one if the two high bits of x are both zero; otherwise a is defined as zero. The third example generates <u>dac</u> p if s is posi-<br>tive, and <u>dac p+2</u> if <u>s</u> is negative. It could also be written as:

#### dac  $p+2\times 0$ if vps $\lambda$

Conditionals **may** be used in or out of macros, but may not contain other conditionals.

#### The Source and Object Programs

/'-

/'-

A source program for MIDAS consists of one or more flexo tapes, each with a title, a body, and a start pseudo-instruction. **The** title is the first string of characters other than carriage return or stop code and is terminated by a carriage return. Carriage returns and stop codes preceding the title are ignored. The body is the storage words, macros, parameter assignments, etc., which make up the substance of the program. It may be void. The start pseudo-instruction denotes the end of the source program tape. It takes one argument, which specifies the first instruction to be executed in the object programs. Start must be preceded by a tab or carriage return. There must be a stop code after the carriage return after start.

MIDAS will normally punch a binary object program during Pass 2 of an assembly. It will contain a title in readable characters, consisting of the visible characters in the title except those following (and including) a center dot. Next will be punched an input routine, which is a loader that reads in the rest of the tape,<br>and which is itself re<mark>a</mark>d in by the PDP-1 <u>read in mode</u>. The binary

 $-18-$ 

output from the body of the source program is punched in blocks of up to 100 registers. The end of the binary tape is denoted by a start block, which is produced by the pseudo-instruction start. The start; block causes the input routine to transfer at once to **the** address specified. The argument **of** start must have the value of the address to which control is to be transferred.

The **format** of the output is subject to considerable control by the programmer. The pseudo-instruction noinput suppresses punching the input routine. The pseudo-instruction readin suppresses the input routine and punches in readin mode until the next encountering of the pseudo-instruction noinput, which resumes punching in input routine format. The normal input routine occupies registers 7751-7777.

For fabricating special tape formats or punching start blocks without stopping the assembly, the pseudo-instruction word is provided. **Its** argument or arguments, separated by commas and ended by a tab or carriage return, are punched directly on the object program tape, and do not affect the location counter.

The tape formats discussed so far are characterized by having a specific location in core assigned for each word in the object pro**gram.** MIDAS will also produce relocatable tapes, which, by means of a special loader, may be placed any where in memory. An explanation of this **feature will** be found in subsequent, issues of this memorandum.

 $-19-$ 

Information on Relocatable Programming will be supplied In the next **odl** tlon.

 $\overline{C}$ 

 $\frac{1}{2}$ 

 $Front$ </u>

MIDAS has few requirements on format. The user should be aware of the following:

1) Carrlage returns and tabs are equivalent except in the title, in the range of a repeat, and after start. Extra tabs or carriage returns are ignored.

Format  $(Cont d)$ 

- 2) Backspace,  $\supset$ ,  $\langle$ ,  $\rangle$ ,  $\int$ ,  $\uparrow$ ,  $\rightarrow$ ,  $?$ ,  $\therefore$ ,  $\Box$ ,  $\Box$ ,  $\Box$ ,  $\Box$ ,  $\Box$ ,  $\Box$ ,  $\Box$ unused characters of the flexo code are illegal except in arguments of flexo code pseudo-instructions, titles and comments.
- 3) Stop codes are ignored except in arguments of flexo code pseudo-instructions. Apostrophes and brackets are similarly ignored **when** not in macro calls or definitions.
- $4)$  Deletes are always ignored.

Many programmers have found that adherence to a fairly rigld format is of help in writing and correcting programs. The following suggestions have been found useful in this respect:

- 1) Place address tags at the left margin, and run instructions vertically down the **page** indented one tab stop **from** the left margin.
- **2)** Use only a single carriage return between instructions, **except** where there is a logical break in **the** flow of' the program. Then put in an extra carriage return.
- 3) Forget that you ever learned to count higher than three; let **MIDAS** count for **you.** Do **not say dac** .+6;use an address tag. This will save grief when corrections are required.

Format  $(Cont'd)$ 

- ) **Organ1** ze t.he program by pages, separating each page of flexo tape with a stop code and some tape feed. Make page boundaries coincide with logical division of the program if possible. Fixing one bad page and **spliclng**  in a new one takes about as much time as reproducing two pages of program, so learn to splice tape.
- *6)* Have the typescript handy when assembling or debugging a program, and note corrections in pencil thereon as soon as you find them.

#### Performing an Assembly

First read in MIDAS. Set the test address to 4 and the TW to **0.**  Load the first source tape into the reader and press continue. MIDAS will read the tape in sections of about one page **each,** and will stop shortly after reading the stop code at the end of the tape. To process additional tapes after the first, press Start. Now begin Pass 2 by loading the first tape and pressing Continue. For additional tapes, press Start. At the end of Pass 2, press Continue again to secure a start block. Tapes should be processed in the same order on both passes.

The normal operation of MIDAS may be summarized by **the** following table:

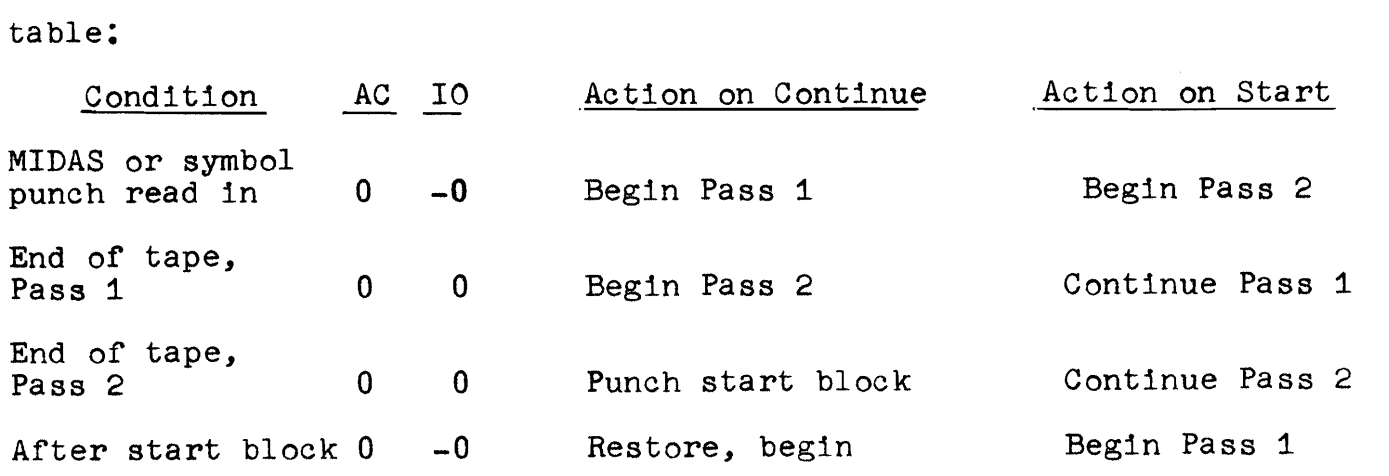

 $-23-$ 

Table  $(Cont'd)$ 

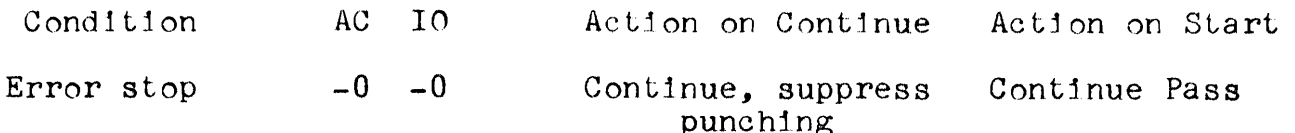

The normal sequence of operations above can be modified by The normal sequence of operations above can be modified by<br>use of the <u>TW</u>. Whenever <u>Start</u> is pressed, bit 0 of the <u>TW</u> is examined. If it is zero, the normal sequence is followed; if it is 1, the next 6 bits of the TW are examined. These control:

Bit 1 Pass 1 if **0,** pass 2 if 1.

- 2 Begin pass if **0,** continue pass if **1.**
- 3 If 1, punch if pass 2; if **0,** do not punch.
- 4 If 1, punch input routine if punching; if 0, no input.
- 5 If 1, punch title if punching; if **0,** no title.
- 6 If 1, restore symbol table to initial symbols and pseudo-instructions.

It is sometimes useful to type in on-line short programs symbol definitions, and the like. This may be done by having sense switch 5 up **when** Start or Continue is pressed. Instead of reading tape, MIDAS will listen to the typewriter until either a) the buffer is full, in which case the characters will be processed, and control returned to the typewriter, or b) Sense switch 5 is turned off. If you make a typing error, set the test word to  $0$ , press Start, and start typing this buffer load over again.

 $-24-$ 

#### $Error$  Stops

MIDAS will complain about various ambiguities and error conditions found in source programs. Some of these have already been mentioned. An error listing has the following format:

- Column 1. A three letter code describing the type of error. A number following is the depth of macro calls.
	- 2. The octal locatlon in the obJect program. The symbol r means relocation.
	- 3. The symbolic location, In terms of the last address tag seen.
	- 4. The last pseudo or macro-instruction **name** seen.
	- 5. The offending symbol, if a symbol was in error.

MIDAS will ignore most errors (with exceptions noted below) and will continue the assembly if Continue or Start (with TW 0=0) is

#### Error Stops (Cont'd)

pressed; the two are equivalent except Continue will discontinue punching on Pass 2 if it was in progress. Turning up TW 17 is equivalent to pressing Continue after an error stop. In either case, if bit 3 of the TW (the punch bit) is on, punching will continue.

The error conditions are:

- us : In general, undefined symbol. Undefined symbols are evaluated as 0. The third letter tells where it **was** found.
	- w: In a storage word or argument of pseudo-instruction word.
	- m: In a storage word generated **bya** macro call.
	- **d:** In the size of a dimension array.
	- p: In a constant.
	- s: In the argument of start.
	- r: In the count of a repeat.
	- t: In an address tag of more than one syllable. This will frequently be the result of an undefined macro instruction.
	- i: In anargument of Oif or lif.
- ich Illegal character. The bad character is ignored.
- ilf Illegal format. Some character or characters **were**  used in an improper manner. Characters are ignored to next **tab** or carriage return.
- ir : Illegal relocation. The relocation is taken as **0.**  The third letter identifies where it **was** found, **and**  will be the same as listed under undefined symbols (above).
- mnd **Macro name disagrees.** The argument of terminate disagrees with the name of **the** macro begin defined. First name used.
- mdt Multiply defined tag, Original definition retained.

mdv Multiply defined variable. A symbol containing an overbar is previously defined as other than a variable. Original definition retained.

 $-26-$ 

- **mdd**  Multiply defined dimension. An array name in a dimension statement has a conflicting definition. Original definition retained.
- ipa Improper parameter assignment. The expression to the left of an equal sign Is improper. The assignment is ignored.
- sce Storage capacity exceeded. Assembly cannot continue.
- tmc Too many constants. The pseudo-instruction constants used too many times in one program, on too many constants words used.
- Too many parameters : the storage reserved **for** macro tmp instruction arguments has been exceeded.
- tmv Too many variables. The pseudo-instruction variables has been used more than 8 times in one program. Assembly cannot continue.
- cld Constants location disagrees. The pseudo-instruction constants has appeared on Pass 2 in a different location from that found on Pass 1, meaning all the constants syllables have been assigned the **wrong** value. Assembly cannot continue.
- vld Variables location disagrees. The pseudo-instruction variables **has** appeared on Pass *2* in a different location from **that** found on Passl. **The** condition is ignored.
- iae Send the error message and a copy and listing of the source program to the **DEC** Programming Group so that the trouble **may** be found.

#### Troubleshooting

The checking features built into MIDAS will detect simple errors like forgotten tags very simply. Attempting to debug complex macro definitions fromerror messages and binary output is a much more difficult task. Special aids have been provided to simplify this.

- 1. The pseudo-instructions print and printx take an argument exactly like text, which MIDAS will print out online during the assembly process. Printx prints just the argument, while print precedes this with the first three columns of an error listing (with the "error" code pnt) and follows it with a carriage return. The argu**ment** of print or printx may contaln dummy symbols if used In a macro definition.
- 2. Bit 16 of TW when on, causes MIDAS to print out online every character it processes, includlng all macro expansions. This permits the programmer to let MIDAS do the bokkeeping when testing a complicated macro.

#### The Symbol Package

A record of symbol definitions may be printed or punched out by use of MIDAS Symbol Package. The MIDAS Symbol Package looks at the Sense Switches to determine its mode of operation.

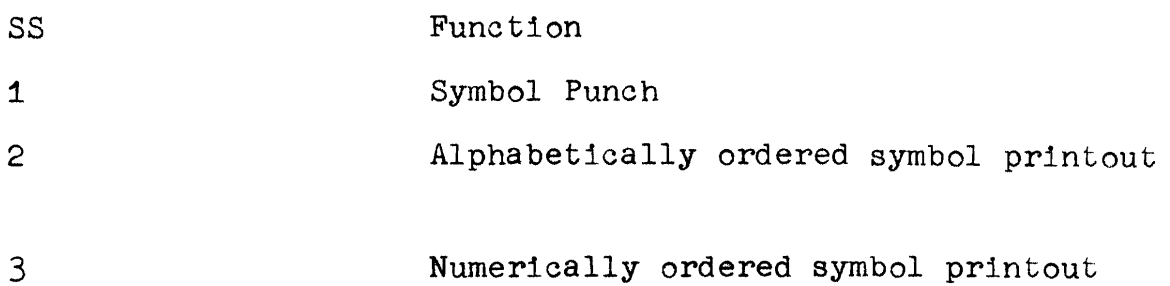

4 Restore MIDAS to original symbol table The Sense Switches should be set before pressing Read-In, but if it is desired to eliminate any of **the** above functions before they complete, just turn the appropriate switch off. If **SS1** is up the symbol punch will feed some blank tape and listen for a title. Type a title on the typewriter. To obtain both symbol and macroinstruction definitions, terminate the title with a carriage return.

-28-

For symbols only, terminate **with** a tab, and then type **"s"** followed (- **by** a carrjage return. For macro deflnl **tions** only, terminate the title with a tab, followed by **"m"** and a carrlage return. **The**  symbol punch so obtained may be used with DOCTOR for symbolic debugging, or read **into** MIDAS at a later time for assembling patches or the lik<mark>e. When a symbol punch is read into MIDAS,</mark><br><u>TW</u> 6 is examined. If off, the symbols from the symbol punch are merged with **any** existing symbol table. If on, the symbol table **is** restored to **the** initial vocabulary before merging **the**  symbol punch.

## APPENDIX I--MIDAS INITIAL VOCABULARY

Part 2--Pseudo-Instructions

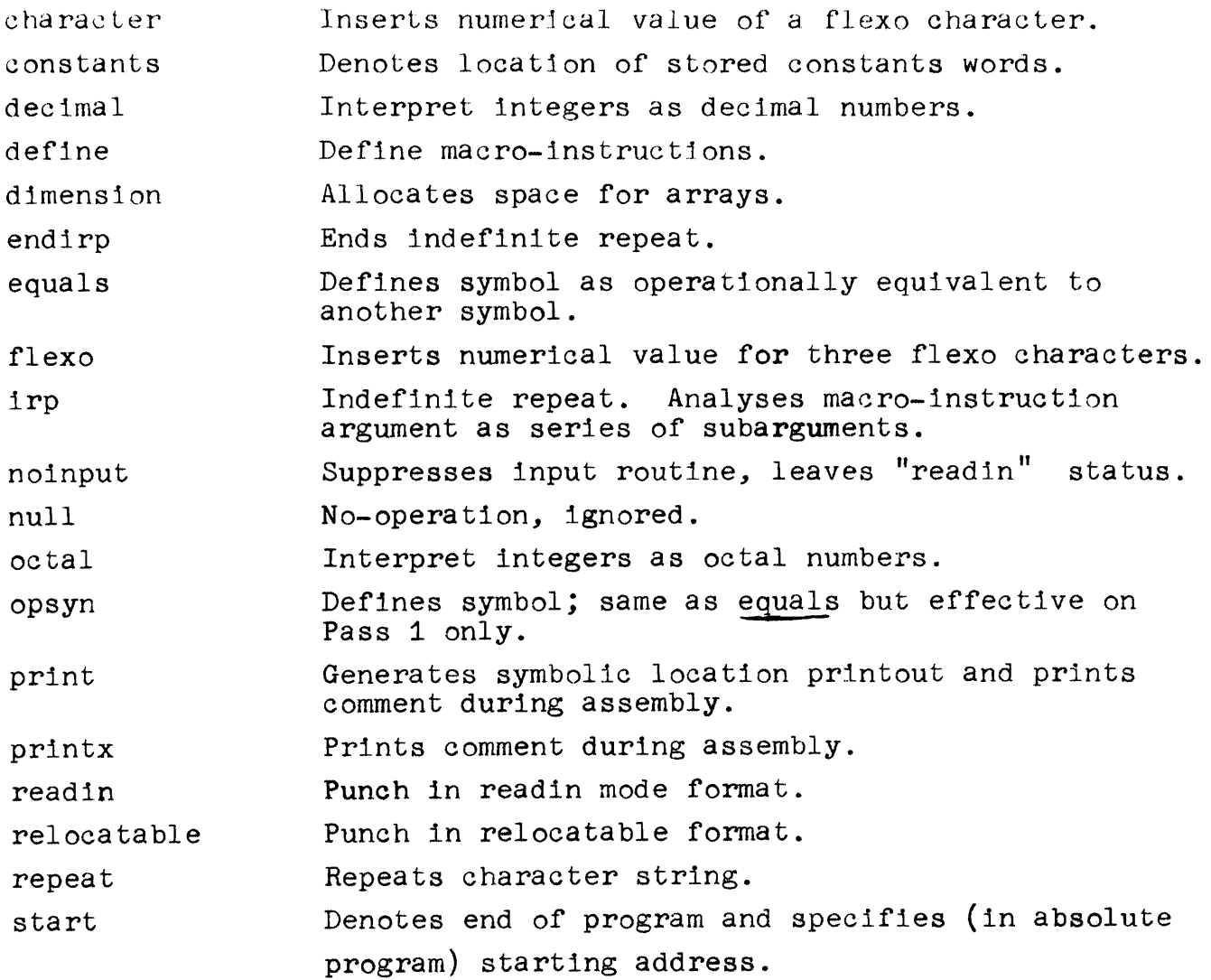

 $\bigcap$ 

# Appendix I -- Part 2 (Cont'd)

 $\mathcal{A}$ 

 $\begin{pmatrix} 1 & 1 \\ 1 & 1 \end{pmatrix}$ 

 $\bigcirc$ 

 $\bar{\mathbf{r}}$ 

 $\begin{pmatrix} 1 & 1 \\ 1 & 1 \end{pmatrix}$ 

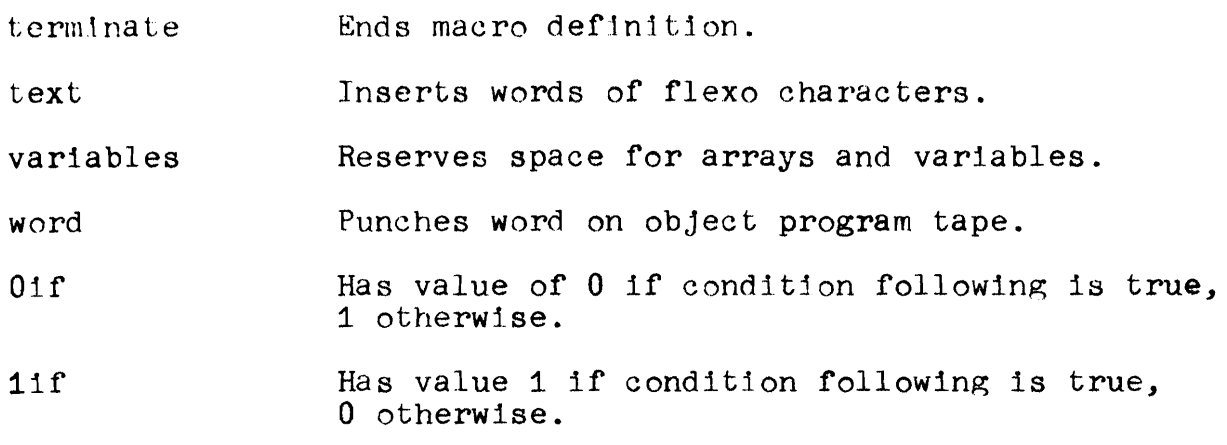

#### **APPENDIX I1**

#### SOME MACRO-INSTRUCTION EXAMPLES

Following are some examples illustrating some more complex uses of macro-instructions. All of these examples use so-called "information carrying macros." Basically, an information carrying macro is a name assigned to a character string which has provision for using or modifying the string. Three different methods are used for retrieving the information in the following examples.

The first two examples illustrate a method of locating coding at a remote place in the program. It is sometimes convenient, in the middle of a program, to speclfy flexo text, subroutines, or other material to be inserted at an out-of-the way place. The macro name remote, followed by arbitrary material as an argument, saves up such material for all uses of remote until the macro-instruction other material to be inserted at an out-of-the way place. The macro<br>name <u>remote</u>, followed by arbitrary material as an argument, saves<br>up such material for all uses of <u>remote</u> until the macro-instruction<br>here is used, wh gram at that point.

In the first example, listname is the information carrying macro. Each call of remote calls in cons to concatenate **the new** fnformation onto the end of the old, The key to understanding the example is in the definition and use of listname. In order to feed the information in listname into some macro which can make use of it, listname must be called (expanded) and the characters therein fed to the macro to make use of them. This is done by feeding the name of the macro to use the information to listname as its argument. The exapnsion of listname generates the name of the user, followed by two arguments: the name listname itself, followed by the information characters in listname. Thus the user macro can be one which deals with several different information carriers, each of which carries

its own label. The point is that in order to generate a function of the information in an i.c.m., first take i.c.m. name of the function<br>name. The i.c.m. flips the function name in front of the information The i.c.m. flips the function name in front of the information as It expands.

Exercise: Generate the expansion of the following code:

remote alfa remote [add t dac t]

The second example has remote as **the** i.c.m. The definition of remote is such that remote effectively redefines itself, adding nere<br>The second example has <u>remote</u> as the i.c.m. The definition<br>of <u>remote</u> is such that <u>remote</u> effectively redefines itself, adding<br>on to its definition anything fed it as an argument. The <u>here</u> macro<br>redefines listn redefines listname so that when remote next calls it, it unloads itself into the program instead of into a new definition of remote. The definitions as written here are not self-resetting: the appearance of here does not leave either remote or listname in condition to be **used** again.

Exercise: Define a macro setup which establishes the correct initial definitions of remote and listname when it is called, Insert calls of petup in appropriate places so that the definitions of remote and listname are properly initialized, and are reset by use of here.

The purpose of the third example is to allow indiscriminate use of the pseudo-instructions octal and decimal in macro definitions without disturbing the current radix outside of macro calls. To this end, the system definitions of <u>octa</u>l and decimal are saved in the use of the pseudo-instructions <u>octal</u> and <u>decimal</u> in macro definition<br>without disturbing the current radix outside of macro calls. To thi<br>end, the system definitions of <u>octa</u>l and <u>decimal</u> are saved in the<br>name <u>rocta</u>

 $-2-$ 

<sup>-3-</sup><br>decimal are defined as macros which, in addition to setting the current radix, also append the radix to a list of radices called list. To restore the previous radix, the macro oldradix peels the top entry off **the** list and dlscards it, then sets the current radix to the top of the entry of the remaining list. The list, after use of decimal and octal would look in part like this:

> define append newrdx list newrdx, [roctal]. [rdecml. [roctal, [error]]] terminate

The method used for manipulating the list is similar to that of example 2. Note how the third argument of list is added to and deleted from.

Exercises: Determine **the** definition of oldradix corresponding to the above definition of append. Expand decimal and determine its effect on the list.

The last example illustrates the use of irp, 0if, and 1if. The macro deciprt prints out on-line at assembly time the numerical value of its argument in English words. **Zero** suppression, sign, and numbers ending in "teen" are all handled correctly. The i.c.m. info contains the text to be printed out, and is handled similarly to listname in the first example. The sequence info redefine appears so often in the original that the macro in has been defined as a shorthand for it. The conversion to decimal Is handled by the usual **method** of depletion of powers of ten. Zero suppression is handled by the indicator sup.

```
-4-/remote inacros-method 1, S. R. Russell 
        define remote a
                   listname [cons [a], ]
         t erml n
         define listname user
                   user listname, 
         terminate
         deflne cons 12, name, il/ user 
                   define name user 
                   user name, [il 
         12 I 
         terminate name 
         terrninate cons 
         define here 
                   llstname 2ndarg 
                   define listname user 
                   user listname. 
         terrninate listname 
         terminate here
         define 2ndarg a,b
                   b 
         termin
         start 
         /remote macro-method 2, A. Kotok 
         define remote a 
                   listname a 
         termin
         define listname 11/12 
                   define remote 12 
listname [il 
         121 
         terminate remote 
         terminate listname
         define here 
                   define listname info 
(1nfo<br>
terminate listname
         remote 
         terminate here 
         start
```
 $-5-$ /octal decln~al pushdown, S. **D. Plner**  opsyn roc La1 , *oc* La <sup>1</sup> opsyn rdecml, decimal define octal append roctal termin define decimal append rdecl termin define error print **/TOO** many oldradix **pullups.** / list roctal, error termin define list radix, prevrdx, rdxlist define append newrdx list newrdx, [radix], [prevrdx, [rdxlist]] newrdx terminate append define oldradix list prevrdx, rdxlist prevrdx terminate oldradix terminate list list roctal, error start

declrnal print macros, D. A. **Gross**  define deciprt number **z** =number repeat Oif vp z,in minus deci2-z repeat 11f vp  $z/-11f$  vz  $z$ , deci2-z repeat lif vz z/hllf vz zhl, **In** zero repeat lif vz z/hlif vz zV1, in minus zero info write redefine terminate define deci2 a **x=a**   $sup=0$ deplete 100000. t een=O integer place hundred deplete 10000. intergy deplete 1000. integer place thousand deplete 100. t een=O sup-0 integer place hundred deplete 10. intergy deplete 1 integer terminate define redefine y define info user, data user y data terminate info terminate redefine redefine define in **a**  info redefine, a terminate define arg a,b **sup=l**  repeat teen, in a repeat 1-teen, in b terminate define place a repeat sup, in a terminate

 $-6-$ 

```
define deplete a 
            y=0repeat 9, repeat 11f vp x-a, x=x-a y=y+1termlnate 
define integer 
lntl [[arg eleven, one], [arg twelve, two], [arg thj rteen, three] 
[arg fourteen, four], [arg fifteen, five], [arg sixteen, six]
[arg seventeen, seven],[arg eighteen, elght],[arg nineteen, nine]] 
repeat lif vz y, repeat teen, in ten 
terminate 
define intergy 
intl [teen=l, in twenty, in thirty, in forty, in fifty, in sixty 
in seventy, in eighty, in ninety] 
repeat Oif vz y, sup=l 
termin 
define intl k 
            j = 1irp k 
             repeat lif vz y-j,k 
j=j+l 
            j = j + 1<br>endirp
terminate 
define write b 
            printx /b/ 
terminate 
start
```
 $-7-$